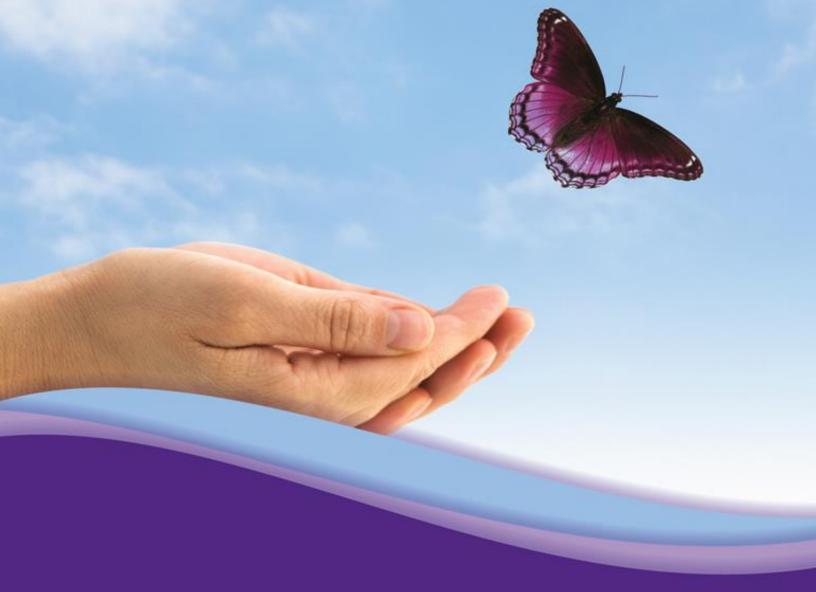

# Care Director Provider Portal Training Manual

# **Table of Contents**

| Provider Portal | 3 |
|-----------------|---|
|                 |   |

| Provider HomePage                         | 4  |
|-------------------------------------------|----|
| Provider Details                          | 4  |
| Staff Members                             | -  |
| Update Staff Information                  | 6  |
| Phone Numbers                             | 6  |
| Adding a Phone Number                     | 6  |
| Provider AKAs                             |    |
| Adding a Provider AKA                     | 7  |
| Provider Services                         | 8  |
| Service Authorization                     | 9  |
| Business Hours                            | 12 |
| Adding Business Hours                     | 12 |
| Incident Reports                          | 12 |
| Counties Served                           | 12 |
| Languages                                 | 13 |
| Messaging                                 | 13 |
| New Messages                              | 14 |
| Messaging History                         | 15 |
| Case Notes                                | 16 |
| Ready for Review Authorization            | 17 |
| Provider Inquiry                          | 20 |
| Mass Entry                                | 21 |
| On – hold dates                           | 23 |
| Dates outside the acceptable date range   | 24 |
| Charge Adjustments                        | 24 |
| Billing submitted in an Excel Spreadsheet | 26 |
| Billing submitted in an 837               | 27 |
| Attachments                               | 27 |

# **Provider Portal**

The Provider Portal is designed to allow providers to access and send information, related to only their active clients to COA. From the portal, providers are able to view and, in some instances, add or edit the information. The information available to provider includes:

- Announcements, Contact Information and FAQs
- Accept request for Services
- Service Authorizations
- Details related to provider and the provider contracted services
- Billing and payment information.

In order to access the portal the COA Provider Staff will send you an email with login information.

# **Provider Website**

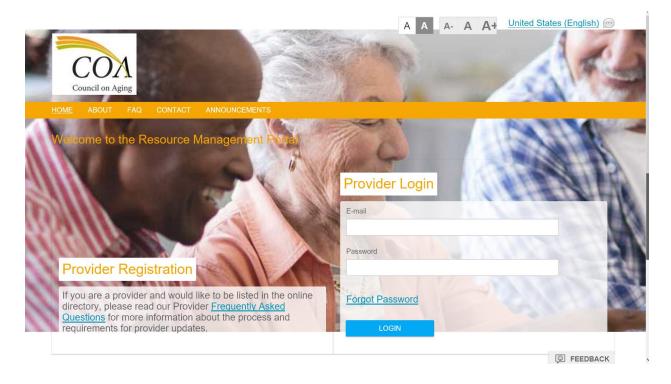

Prior to logging into the portal, the user will be able to view the following:

- Information regarding COA under the About tab.
- FAQs include information related to creating an account or reset password, it can also contain information related to specific department or activities such as finance of provider services.
- Providers are able to send a general message or inquiry using the Contact tab.
- Announcements are used to publish information out to everyone.

## Provider Homepage

Once the Provider staff has logged in they will arrive at the provider homepage.

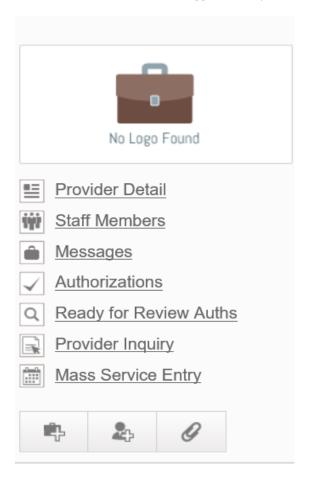

# **Provider Details**

**Provider Details** include general details and address information related to the provider. The provider will be able to make updates in this section.

Provider Detail: Mr Clean Jeans Cleaning Service

| 🖉 Provider Detail            | General Details                 |                |
|------------------------------|---------------------------------|----------------|
| Staff Members                | Name of Business*               | E-mail Address |
| Q Phone Numbers              | Mr Clean Jeans Cleaning Service |                |
| Q Provider AKAs              | FEIN 757539393                  | Web Site       |
| Q Provider Services          | 10100000                        |                |
| Service Authorizations       | Physical Address                |                |
| Q Business Hours             | Address Type                    | City           |
| Q Incident Reports           | Business 🗸                      | Cleves         |
| Q Licenses or Accreditations | Address Name                    | State          |
| Appeals/Grievances           | Mr Clean Jeans                  | ОН             |
| Q Counties Served            | Address Line 1                  | Zip Code       |
|                              | 847 Clean Jeans Way             | 45002          |
| Q Languages                  | Address Line 2                  |                |
| Q Messages                   |                                 |                |
| Q Case Notes                 | Mailing Address                 |                |
|                              |                                 |                |
|                              | Address Type                    | City           |
|                              | Business 🗸                      | Cleves         |
|                              | Address Name                    | State          |
|                              | Mr Clean Jeans                  | ОН             |
|                              | Line 1                          | Zip Code       |
|                              | 847 Clean Jeans Way             | 45002          |
|                              | Line 2                          |                |
|                              |                                 |                |
|                              |                                 |                |
|                              | UPDATE                          | -              |

# Staff Members

The user can access staff member from the Provider Home Page and under Provider Details

**Staff Members** - the provider can view, and search staff who can access the portal. The information can also be exported to Excel.

| Staff Members<br>My Active Records |                |                 |           |               |            |
|------------------------------------|----------------|-----------------|-----------|---------------|------------|
| Provider Detail                    | + New X        | Export to Excel |           |               |            |
| <b>Q</b> Staff Members             | View: My Activ | re Records      |           | All 📃 🔻       | ٩          |
| Q Phone Numbers                    | Select all     | ▲ Full Name     | Job Title | Role          | Created On |
|                                    |                | Q Andy Patton 2 |           | Main Contact  | 8/16/2018  |
| Q Provider Services                |                | Q April Bauer   |           | Billing Staff | 7/16/2018  |

FEEDBACK

#### Update Staff Information

To update a staff member, click on + New and the following webpage will be displayed. The following information is required:

- Full Name
- Email Address
- Role

Once the information has been entered the user will click on "Update" at the bottom of the form.

| Staff Detail   |                 |           | d Back       |
|----------------|-----------------|-----------|--------------|
| 🎾 Staff Detail | Full Name*      |           |              |
|                | Job Title       |           |              |
|                | E-mail Address* |           |              |
|                | Profession      |           |              |
|                | Role*           |           |              |
|                | CREATE          |           |              |
| Portal Links   | Contact Us      | Follow Us | Ø FEEDBACK ✓ |

#### Phone Numbers

**Phone Numbers -** the provider can add, view, and search phone numbers associated to the provider. The information can also be exported to Excel.

#### Adding a Phone Number

To add a phone number the user clicks on + New from the Phone list view,

and the system will display the Phone Number screen, the user is required to enter at least the Phone number and click on create. To return to the Provider detail page they will just click on the "Back" button in the upper right.

| Provider Phone          | e Number                   | ▲ Back                  |
|-------------------------|----------------------------|-------------------------|
| 🖉 Provider Phone Number | Phone Numbers              |                         |
|                         | Phone Number*              | Type                    |
|                         | Extension                  | Description             |
|                         | Reason Withheld            | Function                |
|                         | Confidential<br>○ Yes ○ No | Toll Free<br>O Yes O No |
|                         | CREATE                     |                         |

#### **Provider AKAs**

This allows COA to capture other names the provider may be known as, the Providers legal entity should ALWAYS be the name listed in the Provider Details. From the Provider AKA, the provider can add, view, search, and activate AKAs associated to the provider. The information can also be exported to Excel.

#### Adding a Provider AKA

To add a Provider AKA in the portal the user would click on + New and enter the AKA name on the Provider AKA screen and click on Create. Once the AKA has been created click on "Back" to return to the Provider AKA main view.

| Provider AKAs   | 3                          |   |
|-----------------|----------------------------|---|
| 🎾 Provider AKAs | AKA*                       |   |
|                 | Confidential<br>○ Yes ○ No |   |
|                 | Description                | ^ |
|                 |                            | ~ |
|                 | CREATE                     |   |

#### **Provider Services**

The Provider Services area allows Providers to see the services they are contracted to deliver. Providers can select a service and view details related to the service including the service authorizations and rates associated with the service. The list can also be exported to Excel.

|                              | A A A A+ United States (English)                                                    |      |
|------------------------------|-------------------------------------------------------------------------------------|------|
|                              | Welcome, April Bauer (Mr Clean Jeans Cleaning Service) 🗱 Account Settings 🙂 Log     | gout |
|                              |                                                                                     |      |
| HOME ABOUT FAQ               | CONTACT ANNOUNCEMENTS                                                               |      |
| Provider Serv                | rices                                                                               |      |
| Provider Services            |                                                                                     |      |
| Provider Detail              | X Export to Excel                                                                   |      |
| Staff Members                | View: Provider Services                                                             | R I  |
| Q Phone Numbers              | Mr Clean Jeans Cleaning Service, Hoarding remediation, 5520 Jer Start Date End Date |      |
| Q Provider AKAs              | Q Mr.Clean Mr Clea 2/1/2018                                                         |      |
| Q Provider Services          | Q         Mr Clean         Mr Clea         1/1/2018                                 |      |
| Q Service Authorizations     |                                                                                     |      |
| Business Hours               |                                                                                     |      |
|                              |                                                                                     |      |
| Q Incident Reports           |                                                                                     |      |
| Q Licenses or Accreditations | © FEEDBA                                                                            | CK   |

By hovering over the <u>Blue</u> hyperlink, you are able to see the service, and by clicking that link the details related to the Provider Service including the start date of the service, and the Rates and Service Authorizations attached to the Provider Service.

| Provider Servic          | es: Mr Clean Jeans (        | Cleaning Service, Hoarding         | remediatio    | on, S5120             | <b>∢</b> B            | lack      |         |       |                      |
|--------------------------|-----------------------------|------------------------------------|---------------|-----------------------|-----------------------|-----------|---------|-------|----------------------|
| Provider Services        | Name*                       |                                    |               |                       |                       |           |         |       |                      |
| Q Service Authorizations | Mr Clean Jeans Cleaning Ser | rvice, Hoarding remediation, S5120 |               |                       |                       |           |         |       |                      |
| Q Provider Service Rates | Start Date*                 |                                    |               |                       |                       |           |         |       |                      |
|                          | 2/1/2018                    |                                    |               |                       |                       |           |         |       |                      |
|                          | End Date                    |                                    |               |                       |                       |           |         |       |                      |
|                          |                             |                                    |               |                       |                       |           |         |       |                      |
|                          | Rates Determined By*        |                                    |               |                       |                       |           |         |       |                      |
|                          | Building                    | Service Authoriz                   |               |                       |                       |           |         |       | Back                 |
|                          |                             | Provider Services                  | X Export to   | Excel 🖪 Auth          | orization for Service | 35        |         |       |                      |
|                          |                             | Q Service Authorizations           | View: Open Se | ervice Authorizations | ~                     |           | A       | u = • | ٩                    |
|                          |                             | Q Provider Service Rates           | Select all    | Authorization Id      | First Name            | Last Name | Service |       | Status <u>⊸Start</u> |
|                          |                             |                                    |               | Q 8<br>Q 13           | P                     | N         |         |       | Authoriz 8/5         |
|                          |                             |                                    |               | -                     |                       |           |         |       |                      |

The provider can also view the rates attached to the service, by selecting Provider Services rates and then click on the <u>Blue</u> hyperlink, which opens the Provider rates screen. On the provider rate screen you can see detail regarding the Start date of the rate, if the rate is a person, building or zone rate and for who or where and the unit of measure attached to the rate.

.

| Provider Services      | + New 🕽       | Export to Excel  |                      |                                |         |                 |        |            |
|------------------------|---------------|------------------|----------------------|--------------------------------|---------|-----------------|--------|------------|
| Service Authorizations | View: Provide | er Service Rates | ~                    |                                | All     | ≡.              |        | 9          |
| Provider Service Rates | Select all    | Туре             | Service Code         | Provider Service               | Person  | Unit of Measure | Rate   | Start Date |
| , Honder Gernice Rates |               | Q Standard       | Home Care As         |                                |         | 15 min.         | \$5.00 | 1/1/2018   |
|                        |               | Q Standard       | Home Care As         |                                |         | 15 min.         | \$5.00 | 1/1/2018   |
|                        |               |                  | 1                    | Service Rate:<br>Date the rate | begins* | Tionic O        |        | Person     |
|                        |               |                  | 1                    | Date the rate                  | begins* | Tionic O        |        |            |
|                        |               | 1 -              | Provider Service Rat | Date the rate                  | begins* |                 |        |            |
|                        |               |                  | 1                    | te Date the rate               |         |                 |        | Person     |
|                        |               | <b>#</b> F       | 1                    | te Date the rate               |         |                 |        | Person     |
|                        |               | <b>/</b> F       | 1                    | te Date the rate               |         |                 |        | Person     |

#### Service Authorization

Providers can select Service Authorization under Provider Detail or from the Provider Homepage under Authorizations. Providers can sort and view service authorizations, by status, can select and open the authorizations, see service transactions that have been submitted, invoiced or cancelled against the authorization, or print the service authorization or export a list to Excel. Providers can view services authorization in the following statuses:

- Authorized Service Authorizations this will show all authorizations that have been authorized, even after the end date of the authorization for up to 6 months.
- **Cancelled Service Authorizations -** shows all authorizations that have been cancelled, for any of the following:
  - The provider failed to respond within the required timeframe.
  - The provider declined the request made on an authorization.
  - The person chose another provider to deliver the service.
- **Open Service Authorizations** these are service authorizations for people currently getting services from the provider.
- **Ready for Authorization Authorizations** this provides a listing of the authorizations you have accepted.
- **Terminated Service Authorizations** this provides a listing of the authorizations have been terminated for whatever reason.

| Council on Aging                          |                            |                                                                                     |           |           |         |           |              |          |                |
|-------------------------------------------|----------------------------|-------------------------------------------------------------------------------------|-----------|-----------|---------|-----------|--------------|----------|----------------|
| HOME ABOUT FAQ COM                        | NTACT ANNO                 | UNCEMENTS                                                                           |           |           |         |           |              |          |                |
| Service Authoriz<br>Open Service Authoriz |                            |                                                                                     |           |           |         |           |              |          |                |
| 🥒 Provider Detail                         | Authoriz                   | ed Service Authorizati                                                              |           |           |         |           |              |          |                |
| Q Staff Members                           | View: Open Se<br>Ready for | ed Service Authorization<br>ervice Authorizations<br>or Authorization Authorization | rizations |           |         | All       | ≡▼           |          | ۹              |
| Q Phone Numbers                           | St                         | ted Service Authorizat                                                              | ions      | Last Name | Service |           |              | Status   | <u> ⊸Start</u> |
|                                           |                            | <b>Q</b> 85                                                                         | P         |           |         | , Home Ca | re Assistanc | Authoriz | 8/5            |
| Q Provider Services                       |                            | <b>Q</b> 13                                                                         | J€        |           |         | , Home Ca | re Assistanc | Authoriz | 8/§            |
| <b>Q</b> Service Authorizations           |                            | Q 14                                                                                | L         |           |         | , Home Ca | re Assistanc | Authoriz | 8/§            |

Providers can click on the <u>Blue</u> hyperlink to open an individual service authorization to view details that include the following:

- Person name and Date of Birth
- Service to be delivered
- Funder
- Status of the Authorization
- Start and End Date of Authorization, if the authorization has been terminated it will display the last date services can be billed for
- Unit of Measure
- Frequency the Units are to be delivered on
- Total # of units available for the timespan of the authorization
- Rate per unit
- Total cost of the authorization
- HCPCs and Modifiers needed for billing
- Notes

Service Authorizations: Jackie Roberson, 07/30/39, Madden Providers, Home Care Assistance (15 Min.), 09 Aug 2018

Service Authorizations

| General                                          |               |        |
|--------------------------------------------------|---------------|--------|
| Member*                                          |               |        |
| Jackie Roberson, 07/30/39                        |               |        |
| Provider                                         |               |        |
| Madden Providers                                 |               |        |
| Service*                                         |               |        |
| Madden Providers, Home Care Assistance (15 Min.) |               |        |
|                                                  |               |        |
| Funder*<br>Jackie Roberson, Hamilton County ESP  |               |        |
|                                                  |               |        |
| Status*                                          |               |        |
| Authorized 🗸                                     |               |        |
| Start Date*                                      |               |        |
| 8/9/2018                                         |               |        |
| End Date*                                        |               |        |
| 12/31/2018                                       |               |        |
| Termination Date                                 |               |        |
|                                                  |               |        |
| Date Added*                                      |               |        |
| 4/1/2018                                         |               |        |
| Authorization Amended?                           |               |        |
| ○ Yes ● No                                       |               |        |
| Units                                            |               |        |
| Unit Of Measure*                                 |               |        |
| 15 min.                                          |               |        |
|                                                  |               |        |
| Frequency*<br>Weekly (EndD - StartD) / 7 x U x R |               |        |
|                                                  |               |        |
| Total units*                                     |               |        |
| 168                                              |               |        |
| Rate per unit                                    |               |        |
| \$5.0000                                         |               |        |
| Total Cost*                                      |               |        |
| \$840.0000                                       |               |        |
| Finance                                          |               |        |
| HCPCS                                            |               |        |
| T1019                                            |               |        |
|                                                  |               |        |
| Modifier 1                                       |               |        |
|                                                  |               |        |
| Modifier 2                                       |               |        |
|                                                  |               |        |
| Modifier 3                                       |               |        |
|                                                  |               |        |
| Modifier 4                                       |               |        |
| Y                                                |               |        |
| Billable                                         |               |        |
| ● Yes ○ No                                       |               |        |
| Other                                            |               |        |
| Authorized By                                    | Level of Need |        |
| April Bauer                                      | Y             |        |
| Authorized On                                    | Site          |        |
| 8/13/2018                                        | $\mathbf{r}$  |        |
| Notes                                            |               |        |
|                                                  |               | ^      |
|                                                  |               |        |
|                                                  |               | $\sim$ |

#### **Business Hours**

If the Provider choses, they can add, view, and search hours of business associated to the provider. The information can also be exported to Excel.

#### Adding Business Hours

If the provider decides to add business hours they can click on + New and enter the start and end time including Am and PM and days of the week. Once finished entering information click on "Create"

| Business Hours<br>My Active Records |                |               |            |               |                         |     |   |       |  |  |
|-------------------------------------|----------------|---------------|------------|---------------|-------------------------|-----|---|-------|--|--|
| Novider Detail                      | + New 🕱        | Export to Ex  | cel        |               |                         |     |   |       |  |  |
| Q Staff Members                     | View: My Activ | ve Records    | ~          |               |                         | All | = | <br>٩ |  |  |
| Q Phone Numbers                     | Select all     | Start Day     | End Day    | ▲ <u>Open</u> | Close Time              |     |   |       |  |  |
| Q Provider Services                 |                | Q We          | Sunday     | 05:00PM       | 07:00PM                 |     |   |       |  |  |
|                                     |                | Pr            | ovider E   | Business      | Hours                   |     |   |       |  |  |
|                                     |                | Provide Hours | r Business |               | Start Day*<br>Wednesday |     |   |       |  |  |
|                                     |                |               |            | (             | Open Time               |     |   |       |  |  |
|                                     |                |               |            |               | 05:00PM                 |     |   |       |  |  |
|                                     |                |               |            |               | End Day*<br>Sunday      |     |   |       |  |  |
|                                     |                |               |            |               | Close Time<br>07:00PM   |     |   |       |  |  |
|                                     |                |               |            |               |                         |     |   |       |  |  |
|                                     |                |               |            |               | lotes                   |     |   |       |  |  |
|                                     |                |               |            |               |                         |     |   |       |  |  |

## **Incident Reports**

This feature will be available on a later date.

#### **Counties Served**

Counties Served is a listing of the counties in which the provider is contracted to deliver services.

| Counties Serv<br>Active Counties Serv |                                        |            |
|---------------------------------------|----------------------------------------|------------|
| Provider Detail                       | + New X Deactivate 🖒 Activate 🕱 Export | t to Excel |
| Q Staff Members                       | View: Active Counties Served           | All 📃 🗸 🔍  |
| Q Phone Numbers                       | Select all <u>County</u>               |            |
|                                       | Q Hamilton                             | 07/05/2018 |
| Q Provider AKAs                       |                                        |            |
| Q Provider Services                   |                                        |            |

#### Languages

If the Provider choses, they can view, search, and activate hours of business associated to the provider. The information can also be exported to Excel.

#### Adding Languages

If the provider decides to select languages they can click on the + New and enter the languages provider has the ability to serve from the dropdown box. Once finished entering information click on "Create"

#### Messaging

Messages are used to communicate between the provider and COA. Messaging keeps a chain of the conversation between the provider staff and COA staff related to the message. Messages can also be exported to Excel

Messages can be accessed from either the Provider Homepage or under Provider Detail.

| Messages<br>New Messages               |                       |                                                |                   |           |               |           |
|----------------------------------------|-----------------------|------------------------------------------------|-------------------|-----------|---------------|-----------|
| Provider Detail                        |                       | ssages<br>d Messages                           | X Export to Excel |           |               |           |
| Q Staff Members                        | View: New M<br>Respon | ages Read<br>Messages<br>Inded Messages (Read) |                   | All       | ≡ ▼           | ٩         |
| Q Phone Numbers                        | Semi                  | onded Messages (Unread)                        | Updated By        | Date      | Regarding     | Owner     |
| Q Provider AKAs                        |                       | Q Billing issues with DB                       | e service         | 8/14/2018 | Mr Clean Jean | e service |
| Q Provider Services                    |                       |                                                |                   |           |               |           |
| <b>Q</b> <u>Service Authorizations</u> |                       |                                                |                   |           |               |           |

From the view you can select to see the following:

- All Messages All messages exchanged
- Closed Messages Messages that all no longer active

- Messages Read Messages that have been read
- New Messages New messages that have been sent to you
- Responded Messages (Read) Messages that have responses and that the responses have been read
- Responded Messages (Unread) Messages with responses that have not been read

#### New Messages

To create a message, click + New. Select "Provider" in category field, enter a subject, enter Attention to, and then type your message into Message window. Once finished entering information click on "Create"

| HOME ABOUT FAQ C<br>Messages | ONTACT ANNOUNCEMENTS                      |        |
|------------------------------|-------------------------------------------|--------|
| Messages                     |                                           | ◀ Back |
| <u></u>                      |                                           | • Васк |
| 🖋 Messages                   | Category*                                 |        |
|                              | Provider 🖌                                |        |
|                              | Subject*                                  |        |
|                              | Testing                                   |        |
|                              | Mark as Read                              |        |
|                              | ○ Yes ○ No                                |        |
|                              | Person*                                   |        |
|                              |                                           |        |
|                              | Attention to                              |        |
|                              | Y                                         |        |
|                              |                                           |        |
|                              | Harry .                                   |        |
|                              | Message<br>Testing messages in the system |        |
|                              |                                           |        |
|                              |                                           |        |
|                              |                                           |        |
|                              |                                           | $\sim$ |
|                              | Message History                           |        |
|                              |                                           | ^      |
|                              |                                           |        |
|                              |                                           |        |
|                              |                                           |        |
|                              |                                           |        |
|                              |                                           |        |
|                              |                                           |        |
|                              |                                           |        |

| Messages   |                                                           | Back |
|------------|-----------------------------------------------------------|------|
| 🖋 Messages | Category<br>Provider                                      |      |
|            | Subject* Billing issues with DB                           |      |
|            | Mark as Read<br>O Yes O No                                |      |
|            | Message                                                   |      |
|            | We are looking to issue a credit related to billing on DB |      |
|            | Message History                                           |      |
|            |                                                           |      |
|            |                                                           |      |
|            | ~                                                         |      |
|            |                                                           |      |

#### Messaging History

The Message History can be viewed by opening the message and reading the information in the Message History section of the message. If you need to respond to the message you can respond by entering the information in the Message section and click on Update at the bottom of the screen.

From Message History you are able to see the complete conversation regarding the issue.

|          | ing issues with DB                                                                                                    |   | Back |
|----------|----------------------------------------------------------------------------------------------------|---|------|
| Messages | Category<br>Provider                                                                                                    |   |      |
|          | Subject*                                                                                                    |   |      |
|          | Billing issues with DB                                                                                                    |   |      |
|          | Mark as Read                                                                                                    |   |      |
|          | Message                                                                                                    |   |      |
|          |                                                                                                    |   |      |
|          |                                                                                                    |   |      |
|          | Message History                                                                                                    |   |      |
|          | From: e service<br>Sent: 14/08/2018 07:10<br>Subject: Billing issues with DB<br>Please let us know the exact dates you will be crediting | ^ |      |
|          | From: e service<br>Sent: 14/08/2018 07:10<br>Subject: Billing issues with DB                                                             | ^ |      |

#### Case Notes

Case Notes were designed to let the provider enter a related to a specific Person. To create a Case Note, select Case Notes under Provider Details. You will need to enter the following required fields:

- Title the is a brief description of the issue
- **Person** select the person the case note is regarding.
- Message the information you want to document on the person.
- Category the category of the case note.
- Subcategory the subcategory of the case note.

Once you have completed the note click on , and the note will be saved on the person's record.

| Case Note |              |          | Back |
|-----------|--------------|----------|------|
| Case Note | Title*       |          |      |
|           | Person*      |          |      |
|           | Message      | <b>^</b> |      |
|           | Category     |          |      |
|           | Sub-category |          |      |
|           |              |          |      |

#### Ready for Review Authorization

The Ready for Review Authorization screen allows the provider to review, enter a cost per unit if the service is a bid service, add notes and accept or decline a request for services.

The following information will be present in the comment section for referrals sent to the providers:

#### HCA RFS

Schedule: Start date, List preferred day, number of units, preferred time of day

Tasks: General cleaning, laundry, grocery shopping, PC, running errands, provide respite time for CG Smoker/Non-Smoker

Pets

Contact: List who provider should contact to setup service

(e.g. Clt is need of 2 units of HCA service per week to assist with general cleaning starting MM/DD/YYYY. Clt is requesting HCA service on Tuesdays late mornings. Clt is non-smoker and does not have any pets. Please contact clt directly to setup service. Please let me know if you have any questions. Thanks, CC's Name, 592-2800)

#### HDM RFS

Schedule: Start date, list preferred day, number of units per week

**Regular/Therapeutic meals** (if therapeutic meals are required RX will need to be obtained) **Contact:** List who provider should contact to setup service

(e.g. Clt is need of 5 HDMs per week. Clt is requesting to receive HDMs on Tuesdays. Please contact clt directly to setup service. Please let me know if you have any questions. Thanks, CC's Name, 592-2800)

#### MT/NMT RFS

**Schedule:** Start date, monthly schedule include number of units clt is approved to receive per month **Specific needs:** Clt needs to be transported by wheelchair. Clt will have escort to/from MD appointments. Clt needs hands on assistance with transferring 02 tank and walker in/out of vehicle **Contact:** List who provider should contact to setup service

(e.g. Clt is in need of 4 units of MT per month. Clt needs assistance with transferring self and 02 tank in/out of vehicle. Please contact clt's dtr in order to setup service. Thanks, CC's Name, 592-2800)

#### DME RFS

Description of item: RTS with arms and include if item needs to be installed
Clt's weight and height: 192 lbs. and is 5'9"
Contact: List who provider should contact to setup service
Installation required: Yes/No
RX required: Yes/No
(e.g. Clt is in need of RTS with arms installed. Clt is approximately 192 lbs. and is 5'9". Please contact clt's son to setup delivery. Thanks, CC's Name, 592-2800)

#### ILA RFS

Schedule: Start date, List preferred day, number units per month, preferred time of day Tasks: Reading mail, paying bills, setting up MD appointments Smoker/Non-Smoker

#### Pets

Contact: List who provider should contact to setup service

(e.g. Clt is need of 4 units of ILA service per month to assist with reading mail, paying bills, and setting up MD appointments. Clt is requesting HCA service on Tuesdays late mornings. Clt is non-smoker and does not have any pets. Please contact clt's dtr (Pam 555-1212) to setup service. Please let me know if you have any questions. Thanks, CC's Name, 592-2800)

#### ADS Direct Award

Schedule: Start date, preferred weekly schedule Transportation/No transportation Enhanced or Intensive

Contact: List who provider should contact to setup service

(e.g. Clt and clt's family is in need of enhanced AD service 3x per week. Clt's dtr is requesting AD service on M, W, F. Transportation to/from is required. Please contact clt's dtr to setup service. Thanks, CC's Name, 592-2800)

\*\*Clt's family will need to select an AD facility. CCS will need to contact AD facility prior to creating a direct award to check facilities availability on requested days.

#### EMS Direct Award

Type of pendant: Necklace/Wrist Type of phone line: Cable/Land line/Cell phone

Lock box required: Yes/No

Contact: List who provider should contact to setup service

(e.g. Clt is in need of a necklace pendant. Clt has a land line. Clt is requesting a lock box to be installed. Please contact clt's dtr Joanna (555-1212) to schedule a time to install equipment. Thanks, CC's name, 592-2800.)

#### ALZHE Direct Award

Contact: List who should be contacted to schedule consultation

(e.g. Clt and clt's family is in need of consultation to provide education on the progression of the disease and begin discussion on long term care options. Please contact clt's spouse Bob to schedule consultation. Thanks, CC's name, 592-2800)

|                 |                          |                      |                                      | ▲ Base |
|-----------------|--------------------------|----------------------|--------------------------------------|--------|
| Mackenzie TE    | STFTH, DOB: 12 Aug 1935, | Home Care Assistance | e (15 Min.), Monday, August 13, 2018 |        |
| First Name:     | Mackenzie                | Service:             | Home Care Assistance (15 Min.)       |        |
| Lastname:       | TESTFTH                  | Start Date:          | 08/13/2018                           |        |
| Date of Birth:  | 08/13/1935               | End Date:            | 08/31/2019                           |        |
| Language:       |                          | Frequency:           | Weekly                               |        |
| Address Line 1: |                          | Units per Frequency: | 16.00                                |        |
| Address Line 2: |                          | Total Units:         | 880                                  |        |
| City:           | Cincinnati               | Cost Per Unit:       | 5.00                                 |        |
| State:          | ОН                       | Total Cost:          | 4400.00                              |        |
| Phone Number:   |                          | Notes to Provider:   | 4 hours weekly                       |        |
| Building:       | Not in a Senior Building | Provider Notes:      |                                      |        |
| Zone:           |                          |                      |                                      |        |
|                 |                          |                      |                                      |        |
|                 |                          |                      |                                      |        |
|                 |                          |                      |                                      |        |
|                 |                          |                      |                                      |        |
| PREVIOUS        | Item 1 of 1 NEXT >       |                      | × REJECT                             |        |

The Ready for Authorization screen gives the provider the following information related to the request:

- Person's Name
- Person's Date of Birth
- Person's Address
- In the person is living in a specific "Building" or "Zone"
- Service to be provided
- Start and End date of the service period
- The frequency the service will be provided and the number of units per frequency
- Total number of units to be provided during the timespan specified
- Cost per Unit
- Total cost of the service for the timespan specified
- Any notes to the Provider

Once you click the "Accept" button the next authorization to be reviewed will be displayed. When all authorizations have been reviewed you will see screen below.

#### Review Ready for Authorization

| ✓ ACCEPT | × REJECT |                   |                   |
|----------|----------|-------------------|-------------------|
|          | ✓ ACCEPT | ✓ ACCEPT × REJECT | ✓ ACCEPT × REJECT |

If you want to see all authorizations, click on the "Back" button and select Service Authorizations. Change the "View" to Ready for Authorization.

| Ready for Authorizati           |                 | 3                       |                                    |                         |            |           |
|---------------------------------|-----------------|-------------------------|------------------------------------|-------------------------|------------|-----------|
| 🖉 Provider Detail               | X Export to     | Excel 🔳 Autho           | prization for Services             |                         |            |           |
| Q Staff Members                 | View: Ready for | or Authorization Autho  | rization                           | All                     | ≡▼         | ٩         |
| Q Phone Numbers                 | Select all      | → <u>Authorizatio</u> … | Service                            | Status                  | Start Date | End Date  |
|                                 |                 | <b>Q</b> 26996          | Mr Clean Jeans Cleaning Service, H | Ready for Authorization | 1/1/2018   | 8/31/2018 |
| Q Provider AKAs                 |                 |                         |                                    |                         |            |           |
| Q Provider Services             |                 |                         |                                    |                         |            |           |
| <b>Q</b> Service Authorizations |                 |                         |                                    |                         |            |           |
| <b>A F F F F</b>                |                 |                         |                                    |                         |            |           |

If you fail to respond to the Ready for Authorizations in a timely manner the authorizations will be cancelled due to failure to respond and they will be reviewable under the Cancelled authorization view.

## **Provider Inquiry**

The screen was designed to give you a view into your billing, invoicing and payments.

| Persor | 1           | <all></all> |                      | Start Date           |            |                    | 7          | Che        | eck #      |                    |                   |        |
|--------|-------------|-------------|----------------------|----------------------|------------|--------------------|------------|------------|------------|--------------------|-------------------|--------|
| ervic  | Ð           | <all></all> |                      | End Date             |            |                    | -          |            |            | FILTER             |                   |        |
| X      | Export to E | xcel Sc     | ort By Check # 🔽 Rec | ords per page 5 Payr | nents Only | Invoices Only      | 1          |            |            |                    |                   |        |
| lnv.   | Det. #      | Check #     | Person               | Service              | НСРС       | Start/Paid<br>Date | End Date   | Unit Rate  | # of Units | Amount<br>Invoiced | Payment<br>Amount | Status |
| 1      | 6682        |             | Doreen Bauer         | Hoarding remediation | S5120      | 07/18/2018         | 07/18/2018 | \$ 1200.00 | -1         | \$ -1200.00        |                   | S      |
|        | 6681        |             | Doreen Bauer         | Hoarding remediation | S5120      | 07/11/2018         | 07/11/2018 | \$ 1200.00 | -2         | \$ -2400.00        |                   | S      |
|        | 6657        |             | Doreen Bauer         | Hoarding remediation | S5120      | 07/26/2018         | 07/26/2018 | \$ 1200.00 | 1          | \$ 1200.00         |                   | L      |
|        | 6656        |             | Doreen Bauer         | Hoarding remediation | S5120      | 07/19/2018         | 07/19/2018 | \$ 1200.00 | 1          | \$ 1200.00         |                   | I.     |
|        | 6655        |             | Doreen Bauer         | Hoarding remediation | S5120      | 07/18/2018         | 07/18/2018 | \$ 1200.00 | 1          | \$ 1200.00         |                   | I      |
|        |             |             |                      |                      |            |                    |            |            |            |                    |                   |        |
|        |             |             |                      |                      |            |                    |            |            |            |                    |                   |        |

#### **Provider Inquiry**

You can filter the view in multiple ways to see specific pieces of information, this includes:

- **Person** you can choose to see "All" people or just one person by choosing them in the drop down list.
- Service you can choose to filter by "All" services that have been contracted for or just a specific service.
- Start and End Dates you can restrict what you are viewing by entering a timespan.
- **Check** # once you have received notification of the EFT (check) you would be able to filter by the EFT number and the system will return all the people who had been paid by that EFT.

You can also sort the information by:

- Check Number
- Person
- Service
- Paid Date

You can specify the number of record to display per page, if you want to see just invoices or just payments. Once you have your selections made Click on "Filter" and the system will refresh the view. The information display can be exported to Excel by click on the "Export to Excel" button.

#### Mass Entry

Providers have three ways to submit billing to COA:

- Mass Entry the provider is able to pull up a list of people and services with a calendar view and entry the units provided on each day.
- Excel Spreadsheet they can "Attach" an Excel spreadsheet with billing information.
- **837 billing files** the provider can choose to submit an 837 file by using the attachment function.

To utilize the Mass Entry Screen the user will select mass entry and the Mass Entry screen will display. The "Bill Type" will be Service Delivery, if you provide multiple services, you should filter by service. You can do this by click on the looking glass and selecting the Service. You are also able to filter by person. You can select the start and end date of the timespan they want to bill for and then Click on "Go".

The system will only allow you to bill for dates that are within the allowable timespan set by COA.

| Mass Service     | Entry                |                            |            |               |                     |        |
|------------------|----------------------|----------------------------|------------|---------------|---------------------|--------|
|                  |                      |                            |            |               |                     | Back   |
| Provider Mr Clea | an Jeans Cleaning Se | Bill Type Service Delivery | ▼ Service  | (             | Person              | Q      |
|                  |                      | Search Type All            | Start Date | 07/14/2018 En | d Date 08/14/2018   | GO     |
|                  |                      |                            |            |               |                     |        |
|                  |                      |                            |            | SAVE AS DRAFT | SUBMIT FOR APPROVAL | CANCEL |

Once the system has displayed the list of people to bill, you will click on the "+" to expend the detail to get the calendar view.

#### Mass Service Entry

|                                                                             |                                   | Back                 |
|-----------------------------------------------------------------------------|-----------------------------------|----------------------|
| Provider Mr Clean Jeans Cleaning S Bill Type Service Delivery Service       | Person Doreen Bauer               | Q                    |
| Search Type All Start Date                                                  | 07/14/2018 End Date 08/14/2018    | GO                   |
|                                                                             |                                   |                      |
|                                                                             | SAVE AS DRAFT SUBMIT FOR APPROVAL | CANCEL               |
| Include All                                                                 |                                   | Expand All $\square$ |
| Include 5211 Doreen Bauer Auth Id 26990   Hoarding remedia Units To Be Subr | nitted 0 Amount To Be Submitted 0 | Ŧ                    |

#### Within the calendar view you will see the following information:

- Units to be submitted on this bill
- Amount to be submitted on this bill
- Description of the Service Authorization this includes:
  - o The Person
  - o Date of Birth
  - Provider
  - o Service
  - HCPC
  - Start and End date of the service Authorization
  - Unit of Measure
- Total # of Unit on the authorization.
- Units used to date
- Units remaining on authorization
- Rate per unit
- Total Cost of the authorization
- Total amount submitted, but not processed yet
- Total amount paid
- Amount remaining on the authorization

You just enter the number of units delivered on each date. Once you have entered all units for the person you are able to see the total units to be submitted and amount to be submitted.

Units To Be Submitted 3 Amount To Be Submitted 24

Once you have entered all of the billing information for a person, you will click on Include YES to submit the information for billing.

You can choose to "Save as Draft" this does NOT submit the billing for payment, but allows you to come back and continue adding information on a person. If you click on "Submit for Approval" all services marked as "Include: will be submitted to COA for payment. You are able to view the information submitted for billing in the **Provider Inquiry** window after COA creates the invoice.

#### Mass Service Entry

| Provider                                                                                                    | Mr Clean Jean                                               | ns Cleaning Se E |               | ce Delivery    | Service      | art Date 07/14/2 | 2018 End Date 08/14/2018        | Back       |
|----------------------------------------------------------------------------------------------------|-------------------------------------------------------------|------------------|---------------|----------------|--------------|------------------|---------------------------------|------------|
|                                                                                                    |                                                             |                  |               |                |              | SAV              | /E AS DRAFT SUBMIT FOR APPROVAL | CANCEL     |
| nclude All                                                                                                    |                                                             |                  |               |                |              |                  |                                 | Expand All |
| nclude                                                                                                    | 5211 D                                                      | oreen Bauer A    | Auth Id 26990 | Hoarding remed | dia Units Te | Be Submitted 0   | Amount To Be Submitted 0        |            |
| Units Used: 1<br>Units Remain<br>Rate per Unit:<br>Total Cost: 48<br>Total Submittr<br>Total Paid: 14<br>Total Remain<br>Key: No Se | ing: 29.00<br>: 1200.0000<br>:0000.00<br>ed: 0.00<br>400.00 | Service Created  | Service Sub   | mitted Servio  | ce Invoiced  |                  |                                 |            |
| Mon                                                                                                    | Tues                                                        | Wed              | Thurs         | Fri            | Sat          | Sun              |                                 |            |
| 7/9 0                                                                                                    | 7/10 0                                                      | 7/11 2           | 7/12 0        | 7/13 0         | 7/14 0       | 7/15 0           |                                 |            |
| 7/16 0                                                                                                    | 7/17 0                                                      | 7/18 1           | 7/19 1        | 7/20 0         | 7/21 0       | 7/22 0           |                                 |            |
| 7/23 0                                                                                                    | 7/24 0                                                      | 7/25 0           | 7/26 1        | 7/27 0         | 7/28 0       | 7/29 0           |                                 |            |
| 7/30 0                                                                                                    | 7/31 0                                                      | 8/1 0            | 8/2 0         | 8/3 0          | 8/4 0        | 8/5 0            |                                 |            |
| 8/6 0                                                                                                    | 8/7 0                                                       | 8/8 0            | 8/9 0         | 8/10 0         | 8/11 0       | 8/12 0           |                                 |            |
| 8/13 0                                                                                                    | 8/14 0                                                      | 8/15 0           | 8/16 0        | 8/17 0         | 8/18 0       | 8/19 0           |                                 |            |

The colored key code tells you where the services deliveries are in the payment process.

#### On – hold dates

You are not allowed to bill for dates the service authorization is "On Hold", the date will be grayed out and if you hover over the date, a message will display stating that the "Service Authorization On-Hold".

| clude                                                                                                    | 5185 C                                                                                              | hrista Bauer                                          | Auth Id 26907                                                                   | Transportation                 | Units To B              | e Submitted 0     | Amount To Be Submitted 0 | Ξ |  |
|----------------------------------------------------------------------------------------------------|----------------------------------------------------------------------------------------------------|-------------------------------------------------------|---------------------------------------------------------------------------------|--------------------------------|-------------------------|-------------------|--------------------------|---|--|
| Start Date: 0<br>Authorization<br>Fotal Units: 2<br>Jnits Used: 4<br>Jnits Remair<br>Rate per Uni<br>Fotal Cost: 1<br>Fotal Submitt | 3/09/2018 End I<br>Status: Authori<br>04<br>0.00<br>ing: 200.00<br>:: 9.0000<br>336.00<br>ed: 36.00 | Date: 10/31/2018                                      | 7, Active Day of 4                                                              |                                | sportation - per tr     | rip, Non Medic, F | riday, March 9, 2018     |   |  |
| Fotal Remain                                                                                                    | 00<br>iing: 1800.00<br>ervice Created                                                               | Service Create                                        | ed Service Sul                                                                  | bmitted Serv                   | ice Invoiced            |                   |                          |   |  |
| Fotal Remain                                                                                                    | ing: 1800.00                                                                                        | Service Create                                        | ed Service Sul                                                                  | bmitted Serv                   | rice Invoiced           | Sun               |                          |   |  |
| Total Remair<br><sup>Key:</sup> No Se<br>Mon                                                                                        | ing: 1800.00<br>ervice Created                                                                      |                                                       |                                                                                 |                                |                         | Sun<br>7/22 0     |                          |   |  |
| Total Remain<br>Key: No Se<br>Mon<br>7/16 0                                                                                         | ing: 1800.00<br>ervice Created<br>Tues                                                              | Wed                                                   | Thurs                                                                           | Fri                            | Sat                     |                   |                          |   |  |
| Total Remain<br>Key: No Se<br>Mon<br>7/16 0<br>7/23 0                                                                               | ing: 1800.00<br>ervice Created<br>Tues<br>7/17 0                                                    | Wed<br>7/18 0<br>7/25 0                               | Thurs           7/19         0           7/26         0           8/2         0 | <b>Fri</b><br>7/20 0           | Sat<br>7/21 0           | 7/22 0            |                          |   |  |
| Key: No Se                                                                                                    | ing: 1800.00<br>Tues<br>7/17 0<br>7/24 0                                                            | Wed           7/18         0           7/25         0 | Thurs           7/19         0           7/26         0           8/2         0 | <b>Fri</b><br>7/20 0<br>7/27 0 | Sat<br>7/21 0<br>7/28 0 | 7/22 0<br>7/29 0  |                          |   |  |

# Dates outside the acceptable date range

If you attempt to bill for dates outside the acceptable date range, including dates over 72 days in the past or any dates in the future. The system will have those dates grayed out with a message stating that "No Service Created".

| nclude                                                   | 5185 C                                                                                                  | hrista Bauer                                                                                          | Auth Id 26907                                                                                           | Transportation                                                                                                    | 1 Units To Be S                                                                                                    | Submitted 0                         | Amount To Be Submitted 0 | $\Box$   |
|----------------------------------------------------------|----------------------------------------------------------------------------------------------------|----------------------------------------------------------------------------------------------------|----------------------------------------------------------------------------------------------------|----------------------------------------------------------------------------------------------------|----------------------------------------------------------------------------------------------------|-------------------------------------|--------------------------|----------|
| Description: (                                           | Christa Bauer. D                                                                                        | IOB: 13 Apr 198                                                                                       | 7. Active Dav of                                                                                        | Cininnati, Trans                                                                                                    | sportation - per trip.                                                                                                    | Non Medic, F                        | Friday, March 9, 2018    |          |
|                                                          | 3/09/2018 End D                                                                                         |                                                                                                    |                                                                                                    |                                                                                                    |                                                                                                    |                                     |                          |          |
|                                                          | Status: Authoriz                                                                                        | zed                                                                                                   |                                                                                                    |                                                                                                    |                                                                                                    |                                     |                          |          |
| Total Units: 2                                           |                                                                                                    |                                                                                                    |                                                                                                    |                                                                                                    |                                                                                                    |                                     |                          |          |
| Units Used: 4<br>Units Remain                            |                                                                                                    |                                                                                                    |                                                                                                    |                                                                                                    |                                                                                                    |                                     |                          |          |
| Rate per Unit                                            |                                                                                                    |                                                                                                    |                                                                                                    |                                                                                                    |                                                                                                    |                                     |                          |          |
| Total Cost: 1                                            |                                                                                                    |                                                                                                    |                                                                                                    |                                                                                                    |                                                                                                    |                                     |                          |          |
| Total Submit                                             |                                                                                                    |                                                                                                    |                                                                                                    |                                                                                                    |                                                                                                    |                                     |                          |          |
| Total Paid: 0.                                           |                                                                                                    |                                                                                                    |                                                                                                    |                                                                                                    |                                                                                                    |                                     |                          |          |
| Total Remain                                             |                                                                                                    |                                                                                                    |                                                                                                    |                                                                                                    |                                                                                                    |                                     |                          |          |
|                                                          | ing. 1000.00                                                                                            |                                                                                                    |                                                                                                    |                                                                                                    |                                                                                                    |                                     |                          |          |
| Kovi                                                     | -                                                                                                    | Sanvica Craata                                                                                        | d Sanvica Su                                                                                            | Ibmitted Sen                                                                                                    | rice Invoiced                                                                                                    |                                     |                          |          |
| Kovi                                                     | ervice Created                                                                                          | Service Create                                                                                        | d Service Su                                                                                            | ubmitted Serv                                                                                                    | vice Invoiced                                                                                                    |                                     |                          |          |
| Kovi                                                     | -                                                                                                    | Service Create                                                                                        | d Service Su                                                                                            | ubmitted Serv                                                                                                    | vice Invoiced                                                                                                    | Sun                                 | l                        |          |
| Key: No Se<br>Mon                                        | ervice Created                                                                                          | Wed                                                                                                   | Thurs                                                                                                   | Fri                                                                                                    | Sat                                                                                                    |                                     |                          |          |
| Key: No Se                                               | ervice Created                                                                                          |                                                                                                    |                                                                                                    |                                                                                                    | Sat                                                                                                    | <b>Sun</b><br>7/22 0                |                          |          |
| Key: No Se<br>Mon                                        | ervice Created                                                                                          | Wed                                                                                                   | Thurs                                                                                                   | Fri                                                                                                    | Sat<br>7/21 0 7                                                                                                    |                                     |                          |          |
| Key: No Se<br>Mon<br>7/16 0<br>7/23 0                    | Tues           7/17         0           7/24         0                                                  | Wed<br>7/18 0<br>7/25 0                                                                               | Thurs           7/19         0           7/26         0                                                 | <b>Fri</b><br>7/20 0<br>7/27 0                                                                                                  | Sat           7/21         0         7           7/28         0         7                                                                      | 7/22 0<br>7/29 0                    |                          |          |
| Key: No Se<br>Mon<br>7/16 0                              | Tues                                                                                                    | Wed 7/18 0                                                                                            | Thurs<br>7/19 0                                                                                         | <b>Fri</b><br>7/20 0                                                                                                    | Sat           7/21         0         7           7/28         0         7                                                                      | 7/22 0                              |                          |          |
| Key: No Se<br>Mon<br>7/16 0<br>7/23 0                    | Tues           7/17         0           7/24         0                                                  | Wed<br>7/18 0<br>7/25 0                                                                               | Thurs           7/19         0           7/26         0                                                 | Fri<br>7/20 0<br>7/27 0<br>8/3 0<br>8/10 1                                                                                      | Sat           7/21         0         7           7/28         0         7           8/4         0         8           8/11         1         8 | 7/22 0<br>7/29 0                    |                          |          |
| Key: No Se<br>Mon<br>7/16 0<br>7/23 0<br>7/30 0<br>8/6 0 | Tues           7/17         0           7/24         0           7/31         0           8/7         0 | Wed           7/18         0           7/25         0           8/1         0           8/8         0 | Thurs           7/19         0           7/26         0           8/2         0           8/9         0 | Fri           7/20         0           7/27         0           8/3         0           8/10         1           No Server (See | Sat           7/21         0         7           7/28         0         7           8/4         0         8           8/11         1         8 | 7/22 0<br>7/29 0<br>8/5 2<br>8/12 0 |                          |          |
| Key: No Se<br>Mon<br>7/16 0<br>7/23 0<br>7/30 0          | Tues           7/17         0           7/24         0           7/31         0                         | Wed           7/18         0           7/25         0           8/1         0                         | Thurs           7/19         0           7/26         0           8/2         0                         | Fri<br>7/20 0<br>7/27 0<br>8/3 0<br>8/10 1                                                                                      | Sat           7/21         0         7           7/28         0         7           8/4         0         8           8/11         1         8 | 7/22 0<br>7/29 0<br>8/5 2           |                          | FEEDBACK |

## **Charge Adjustments**

We know that errors happen and at times you will need to correct or adjust the billing you have submitted. You can make those adjustment in the Mass entry window as long as they fall with the

allowable timespan set by COA, by changing the "Bill Type" to Charge Adjustment and selecting the person to be adjusted and clicking on "Go".

Expand the Person.

Here are some examples of Charge Adjustments you may make and what you will need to do:

- You over billed units on a date.
  - Click into the date and enter the correct number of units. If the field is "purple" you may see a reduction in your next payment.
- You under billed on a date.
  - Click into the date and enter the correct number of units. If the field is "purple" you will see an addition in your next payment.
- You billed for the wrong date.
  - Click into the wrong date and put 0 in for the number of units and then enter the units in the correct date.
- You billed for the wrong person.
  - Open the file on the person incorrectly billed and enter 0 on each date that had units in them. Then open the correct person and enter the units on the dates services were delivered.

If you find that the correction is for dates no longer available to you, you will need to contact COA for instructions as to how to resolve the issue.

#### Mass Service Entry

|                                                                                                    | Blue Moon Ho                                                                                                    | ouse Keeping                                                                                                    | Bill Type Cha                                                                                                    | arge Adjustment                                                                                                    | Service                                                                                                    |                                                                                                    | Q Person           |              | Q         |
|----------------------------------------------------------------------------------------------------|----------------------------------------------------------------------------------------------------|----------------------------------------------------------------------------------------------------|----------------------------------------------------------------------------------------------------|----------------------------------------------------------------------------------------------------|----------------------------------------------------------------------------------------------------|----------------------------------------------------------------------------------------------------|--------------------|--------------|-----------|
|                                                                                                    |                                                                                                    |                                                                                                    | Search                                                                                                    | h Type All                                                                                                    | <b>~</b> S                                                                                                    | tart Date 06/01/20                                                                                                    | 8 End Date 08/1    | 14/2018      | GO        |
|                                                                                                    |                                                                                                    |                                                                                                    |                                                                                                    |                                                                                                    |                                                                                                    |                                                                                                    |                    |              |           |
|                                                                                                    |                                                                                                    |                                                                                                    |                                                                                                    |                                                                                                    |                                                                                                    |                                                                                                    | SUBMIT             | T ADJUSTMENT | CANCEL    |
| lude All                                                                                                    |                                                                                                    |                                                                                                    |                                                                                                    |                                                                                                    |                                                                                                    |                                                                                                    |                    |              | Expand Al |
| 5198 Ch                                                                                                    | ristain Bauer                                                                                                    | Auth Id 2695                                                                                                    | 2   Hoarding ren                                                                                                    | media Units                                                                                                    | To Be Amende                                                                                                    | d 0 Amount To                                                                                                    | Be Amended 0       |              | [         |
| clude                                                                                                    | 5211 D                                                                                                    | oreen Baue                                                                                                    | r Auth Id 26                                                                                                    | 991   Chore Ser                                                                                                    | vices Un                                                                                                    | its To Be Amended                                                                                                    | Amount To Be Ame   | ended 0      | [         |
| lude                                                                                                    | 5211 D                                                                                                    | oreen Baue                                                                                                    | r Auth Id 26                                                                                                    | 992   Home Car                                                                                                    | re Assist Un                                                                                                    | its To Be Amended                                                                                                    | Amount To Be Ame   | ended 0      |           |
| lude                                                                                                    | 5187 K                                                                                                    | yle Baue                                                                                                    | r Auth Id 26                                                                                                    | 975 I Home Car                                                                                                    | a Assist I In                                                                                                    | its To Be Amended                                                                                                    | ) Amount To Be Ame | o babas      |           |
| nits Remai<br>ate per Uni<br>otal Cost: 3<br>otal Submit<br>otal Paid: 7<br>otal Remai                                                                                                    | ning: 399.00<br>it: 8.0000<br>3480.00<br>tted: 112.00                                                                                                    | Service Create                                                                                                    | ed Service Su                                                                                                    | ubmitted Serv                                                                                                    | vice Invoiced                                                                                                    |                                                                                                    |                    |              |           |
| nits Remai<br>ate per Uni<br>otal Cost: 3<br>otal Submit<br>otal Paid: 7<br>otal Remai                                                                                                    | ning: 399.00<br>it: 8.0000<br>3480.00<br>tted: 112.00<br>72.00<br>ning: 3296.00                                                                                                    | Service Create                                                                                                    | d Service St                                                                                                    | ubmitted Serv                                                                                                    | vice Invoiced                                                                                                    | Sun                                                                                                    |                    |              |           |
| nits Remai<br>ate per Uni<br>otal Cost: 3<br>otal Submit<br>otal Paid: 7<br>otal Remain<br>ey: No S<br>Mon                                                                                                    | ning: 399.00<br>it: 8.0000<br>3480.00<br>tted: 112.00<br>72.00<br>ning: 3296.00                                                                                                    |                                                                                                    |                                                                                                    |                                                                                                    |                                                                                                    | Sun<br>6/3 0                                                                                                    |                    |              |           |
| nits Remai<br>ate per Uni<br>otal Cost: 3<br>otal Submit<br>otal Paid: 7<br>otal Remai<br>ey: No S<br>Mon<br>//28 0                                                                                                    | ning: 399.00<br>it: 8.0000<br>3480.00<br>tted: 112.00<br>'2.00<br>ning: 3296.00<br>ervice Created                                                                                                    | Wed                                                                                                    | Thurs                                                                                                    | Fri                                                                                                    | Sat                                                                                                    |                                                                                                    |                    |              |           |
| nits Remai<br>ate per Uni<br>otal Cost: 3<br>otal Submit<br>otal Paid: 7<br>otal Remai<br>ey: No S<br>Mon<br>i/28 0<br>i/4 0                                                                                                    | ning: 399.00<br>it: 8.0000<br>3480.00<br>r2.00<br>ring: 3296.00<br>ervice Created<br>5/29 0                                                                                                    | Wed                                                                                                    | Thurs<br>5/31 4                                                                                                    | <b>Fri</b><br>6/1 0                                                                                                    | Sat<br>6/2 0                                                                                                    | 6/3 0                                                                                                    |                    |              |           |
| nits Remai<br>ate per Uni<br>otal Cost: 3<br>otal Submit<br>otal Submit<br>otal Remain<br>ey: No S<br>Mon<br>1/28 0<br>1/4 0<br>1/11 0                                                                                                    | ning: 399.00<br>it: 8.0000<br>3480.00<br>tted: 112.00<br>72.00<br>ervice Created<br>5/29 0<br>6/5 0<br>6/12 0<br>6/19 0                                                                                                    | Wed           5/30         0           6/6         0           6/13         0           6/20         0                                                                                                    | Thurs           5/31         4           6/7         2           6/14         0           6/21         2                                                                                                    | Fri           6/1         0           6/8         2           6/15         2           6/22         0                                                                                                    | Sat           6/2         0           6/9         0           6/16         1           6/23         0                                                                                                    | 6/3     0       6/10     0       6/17     0       6/24     0                                                                                                    |                    |              |           |
| nits Remai<br>ate per Uni<br>otal Cost: 3<br>otal Submiti<br>otal Paid: 7<br>otal Remain<br>ay: No S<br>Mon<br>//28 0<br>//4 0<br>//11 0<br>//18 0<br>//25 0                                                                                                    | ning: 399.00<br>it: 8.0000<br>4480.00<br>tted: 112.00<br>2.00<br>ervice Created<br>5/29 0<br>6/5 0<br>6/12 0<br>6/12 0<br>6/19 0<br>6/26 3                                                                                                    | Wed           5/30         0           6/6         0           6/13         0           6/20         0           6/27         1                                                                                                    | Thurs           5/31         4           6/7         2           6/14         0           6/21         2           6/28         0                                                                                                    | Fri           6/1         0           6/8         2           6/15         2           6/15         2           6/20         0                                                                                                    | Sat           6/2         0           6/9         0           6/16         1           6/23         0           6/30         0                                                                                                    | 6/3     0       6/10     0       6/17     0       6/24     0       7/1     0                                                                                                    |                    |              |           |
| nits Remai<br>ate per Uni<br>otal Cost: 3<br>otal Submit<br>otal Paid: 7<br>otal Remain<br>ey: No S<br>Mon<br>//28 0<br>//11 0<br>//11 0<br>//18 0<br>//25 0<br>//2 0                                                                                                    | ning: 399.00<br>it: 8.0000<br>4480.00<br>it: 2.00<br>2.00<br>it: 2.00<br>it: 2.00<br>it                                                                                                    | Wed           5/30         0           6/6         0           6/13         0           6/20         0           6/27         1           7/4         0                                                                                                    | Thurs           5/31         4           6/7         2           6/14         0           6/21         2           6/28         0           7/5         0                                                                            | Fri           6/1         0           6/3         2           6/15         2           6/15         2           6/20         0           6/22         0           6/20         2           7/6         0                                                  | Sat           6/2         0           6/9         0           6/16         1           6/23         0           6/20         0           7/7         0                                                                                                    | 6/3         0           6/10         0           6/17         0           6/24         0           7/1         0           7/8         0                                                                             |                    |              |           |
| nits Remai<br>ate per Uni<br>otal Cost. 3<br>otal Submit<br>otal Paid: 7<br>otal Remain<br>ey: No S<br>Mon<br>/28 0<br>/44 0<br>/41 0<br>/41 0<br>/41 0<br>/41 0<br>/42 0<br>/42 0<br>/42 0                                                                                                    | ning: 399.00<br>it: 8.0000<br>st480.00<br>tted: 112.00<br>2.00<br>ervice Created<br>5/29 0<br>6/12 0<br>6/12 0<br>6/19 0<br>6/19 0<br>6/26 3<br>7/3 0<br>7/3 0                                                                                                    | Wed           5/30         0           6/6         0           6/13         0           6/20         0           6/27         1           7/4         0           7/11         0                                                                           | Thurs           5/31         4           6/7         2           6/14         0           6/21         2           6/28         0           7/15         0                                                                           | Fri           6/1         0           6/8         2           6/15         2           6/22         0           6/29         2           7/6         0           7/13         0                                                                           | Sat           6/2         0           6/9         0           6/16         1           6/23         0           6/30         0           7/17         0                                                                                                    | 6/3         0           6/10         0           6/17         0           6/24         0           7/1         0           7/15         0                                                                            |                    |              |           |
| nits Remai<br>ate per Uni<br>otal Cost: 3<br>otal Submilli<br>total Paid: 7<br>otal Remai<br>www.<br>No S<br>www.<br>No S<br>www.<br>S<br>www.<br>S<br>www.<br>S<br>No S<br>No S<br>www.<br>No S | ning: 399.00<br>it: 8.0000<br>st480.00<br>tted: 112.00<br>2.00<br>ervice Created<br>5/29 0<br>6/2 0<br>6/2 0 | Wed           5/30         0           6/6         0           6/13         0           6/20         0           6/27         1           7/4         0           7/11         0           7/18         0                                                  | Thurs           5/31         4           6/7         2           6/14         0           6/21         2           6/28         0           7/5         0           7/12         0           7/19         0                          | Fri           6/1         0           6/2         0           6/22         0           6/29         2           7/6         0           7/13         0                                                                                                    | Sat           6/2         0           6/3         0           6/4         1           6/23         0           6/24         0           6/25         0           6/26         0           6/27         0           7         0           7         0           7         0           7         0                                                                                                    | 6/3         0           6/10         0           6/17         0           6/24         0           7/1         0           7/15         0           7/15         0                                                   |                    |              |           |
| Inits Remai<br>late per Uni<br>otal Cost: 3<br>otal Submit<br>otal Paid: 7<br>otal Remai<br>late per Uni<br>otal Paid: 7<br>otal Remai<br>late per late<br>solar and solar<br>solar and solar and solar<br>solar and solar and solar<br>solar and solar and solar<br>solar and solar and solar<br>solar and solar and solar<br>solar and solar and solar and solar and solar<br>solar and solar and sol                                                                                                    | ning: 399.00<br>it: 8.0000<br>st480.00<br>tted: 112.00<br>2.00<br>ervice Created<br>5/29 0<br>6/12 0<br>6/12 0<br>6/19 0<br>6/19 0<br>6/26 3<br>7/3 0<br>7/3 0                                                                                                    | Wed           5/30         0           6/6         0           6/13         0           6/20         0           6/27         1           7/4         0           7/11         0                                                                           | Thurs           5/31         4           6/7         2           6/14         0           6/21         2           6/28         0           7/15         0                                                                           | Fri           6/1         0           6/8         2           6/15         2           6/22         0           6/29         2           7/6         0           7/13         0                                                                           | Sat           6/2         0           6/9         0           6/16         1           6/23         0           6/30         0           7/17         0                                                                                                    | 6/3         0           6/10         0           6/17         0           6/24         0           7/1         0           7/15         0                                                                            |                    |              |           |
| nits Remai<br>ate per Uni<br>otal Cost: 3<br>otal Submit<br>otal Paid: 7<br>otal Remain<br>ever: No S<br>No S<br>No S<br>No S<br>No S<br>No S<br>No S<br>No S                                                                                                    | ning: 399.00<br>it: 8.000<br>tte: 12.00<br>2.00<br>it: 2.00<br>ite: 12.00<br>2.00<br>ite: 12.00<br>ite: 12.00<br>it                                                                                                    | Wed           5/30         0           6/6         0           6/71         0           6/20         0           6/27         1           7/4         0           7/11         0           7/18         0           7/25         0                         | Thurs           5/31         4           6/7         2           6/14         0           6/21         2           6/28         0           7/5         0           7/12         0           7/19         0           7/26         0 | Fri           6/1         0           6/2         2           6/25         2           6/29         2           6/29         2           7/6         0           7/13         0           7/20         0                                                  | Sat           6/2         0           6/2         0           6/2         0           6/2         0           6/2         0           6/2         0           6/2         0           6/2         0           6/2         0           6/2         0           7/2         0           7/24         0                                                                                                  | 6/3         0           6/10         0           6/17         0           6/17         0           6/24         0           7/1         0           7/1         0           7/15         0           7/12         0  |                    |              |           |
| tate per Uni<br>iotal Cost: 3<br>iotal Submit<br>otal Paid: 7<br>iotal Remain<br>rey: No S                                                                                                    | ning: 399.00<br>t: 8.000<br>tted: 112.00<br>2.00<br>s296.00<br><b>Tues</b><br><b>5</b> /29 0<br>6/12 0<br>6/12 0<br>6/12 0<br>1 6/2 3<br>7/3 0<br>7/3 0<br>7/10 0<br>7/17 0<br>7/14 0<br>7/12 0<br>7/12 0<br>7/12 0<br>7/12 0<br>7/13 0<br>7/14 0<br>7/14 0                                                                                                    | Wed           5/30         0           6/6         0           6/13         0           6/20         0           6/27         1           7/4         0           7/11         0           7/18         0           7/25         0           8/1         0 | Thurs           5/31         4           6/7         2           6/14         0           6/21         2           6/28         0           7/5         0           7/12         0           7/19         0           7/26         0 | Fri           6/1         0           6/8         2           6/9         2           6/15         2           6/20         2           6/20         2           7/13         0           7/20         0           7/27         0           8/3         0 | Sat           6/2         0           6/9         0           6/9         0           6/16         1           6/30         0           7/7         0           7/7         0           7/7         0           7/7         0           7/7         0           7/7         0           7/7         0           7/7         0           7/7         0           7/7         0           7/7         0 | 6/3         0           6/10         0           6/17         0           6/24         0           7/1         0           7/15         0           7/15         0           7/12         0           7/23         0 |                    |              |           |

#### Billing submitted in an Excel Spreadsheet

If you choose to submit your billing in an Excel spreadsheet you MUST follow the specifications stated below:

- The file MUST be saved as a ".CSV"
- All columns must be included and in the following order:
  - Client ID this can be found on the service authorization
    - **Provider Tax ID** formatted as XX-XXXXXXX

- Service Code this is the description of the service it must be exactly as displayed on the service authorization
- **Quantity** number of units being billed.
- Date of Service the date the services were delivered.
- Cost per Unit the unit rate.
- Client Last Name the last name of the person receiving the services.
- Service Auth # the service authorization number

The file can be submitted using the attachment feature. If the file fails, you will receive a message thru portal messaging list the errors.

• We suggest a naming convention to identify each month of billing.

#### Billing submitted in an 837

You can choose to submit your billing information using the 837 format. The file extension MUST be ".dat". The file will be parsed according to all applicable Federal rules and MUST include the Service Authorization number, and appropriate HCPCs and modifiers - these are available on the service authorization. The file will match provider information from either a Federal Tax ID or NPI.

The file can be submitted using the attachment feature. If the file fails, you will receive a message thru portal messaging list the errors.

• We suggest a naming convention to identify each month of billing.

#### Attachments

You can use attachments to send requested information to COA. Attachments will also be used to submit files for billing if billing is submitted by an Excel spreadsheet or an 837.

To access Attachments you will click on the "Paperclip" icon located on the Provider Home page.

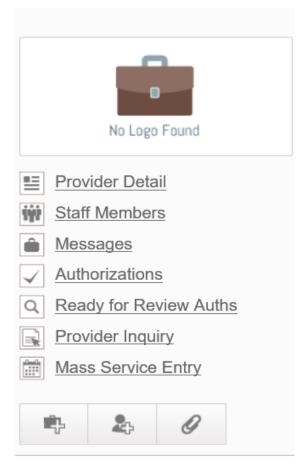

You will need to select the category for the type of attachment you are sending from the drop down list.

Once you select the category, click browse and select the file to be sent. Then click on Upload Attachment.

# **⊳**Attachments

Current Attachment(s)

# Upload New Attachment

| Select Category*   | ]      |  |  |
|--------------------|--------|--|--|
| Select Attachment* | Browse |  |  |
| UPLOAD ATTACHMENT  |        |  |  |

# NOTES